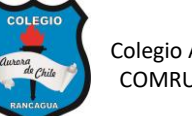

## **EVALUACIÓN FORMATIVA: EDICIÓN DE TABLAS 5° AÑOS – SEMANA 8**

## **NOMBRES:**

## **OBJETIVOS DE APRENDIZAJE A EVALUAR.**

- Insertar tabla de diferentes tamaños.
- Combinar celdas. Filas y columnas.
- Aplicar formato a la tabla: color y tamaño
- Editar los bordes: sin borde, todos los bordes

## **TABLA 1: Inserta una tabla de 6 columnas y 5 filas, escribe los datos, aplica formato (letra y color). Combina celdas cuando sea necesario.**

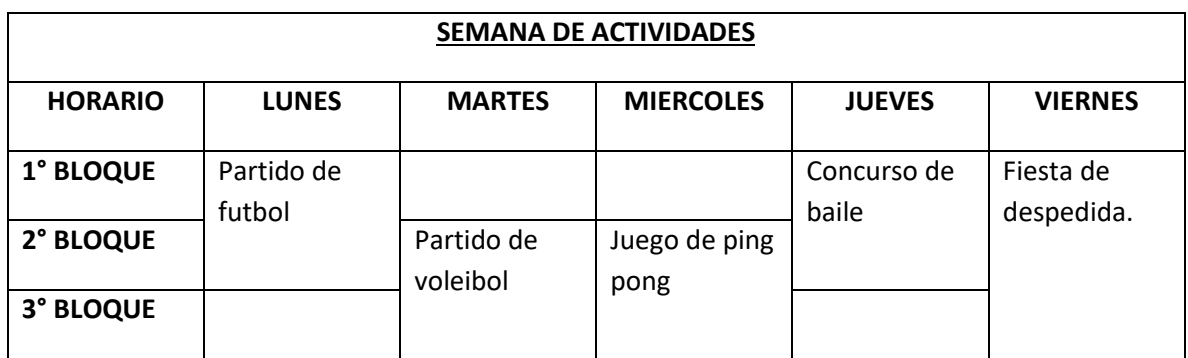

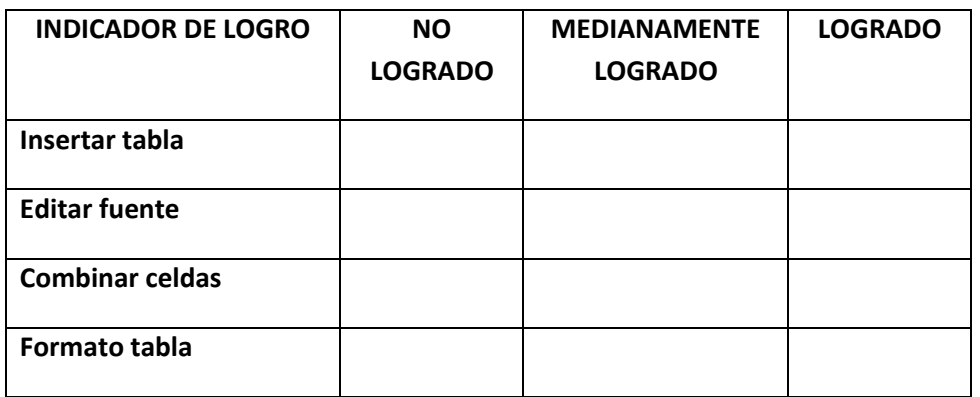

**TABLA 2: Inserta una tabla de 4 columnas y 6 filas. Transcribe la información y aplica formato (letra y color), combina celdas si es necesario e inserta imágenes.** 

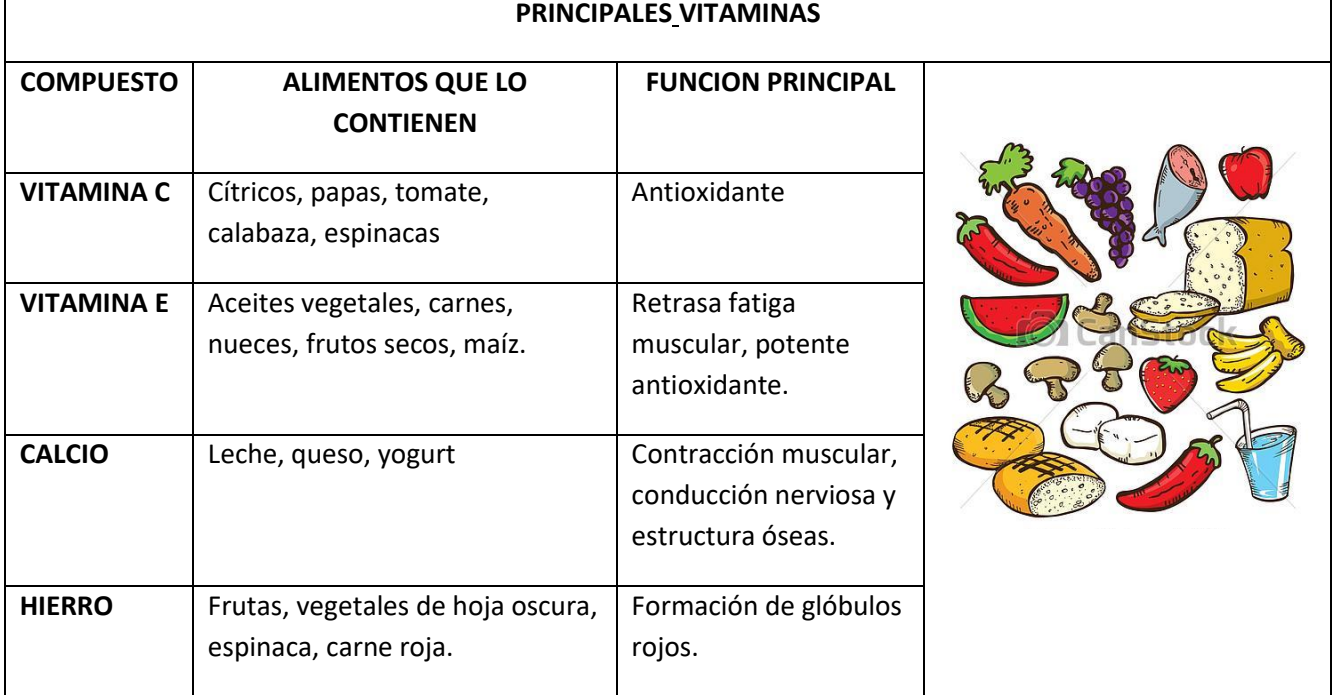

| <b>INDICADOR DE LOGRO</b> | <b>NO</b><br><b>LOGRADO</b> | <b>MEDIANAMENTE</b><br><b>LOGRADO</b> | <b>LOGRADO</b> |
|---------------------------|-----------------------------|---------------------------------------|----------------|
| Insertar tabla            |                             |                                       |                |
| <b>Editar fuente</b>      |                             |                                       |                |
| <b>Combinar celdas</b>    |                             |                                       |                |
| Formato tabla             |                             |                                       |                |

**TABLA 3: Inserta una tabla de 8 columnas y 7 filas y realiza el siguiente crucigrama.** 

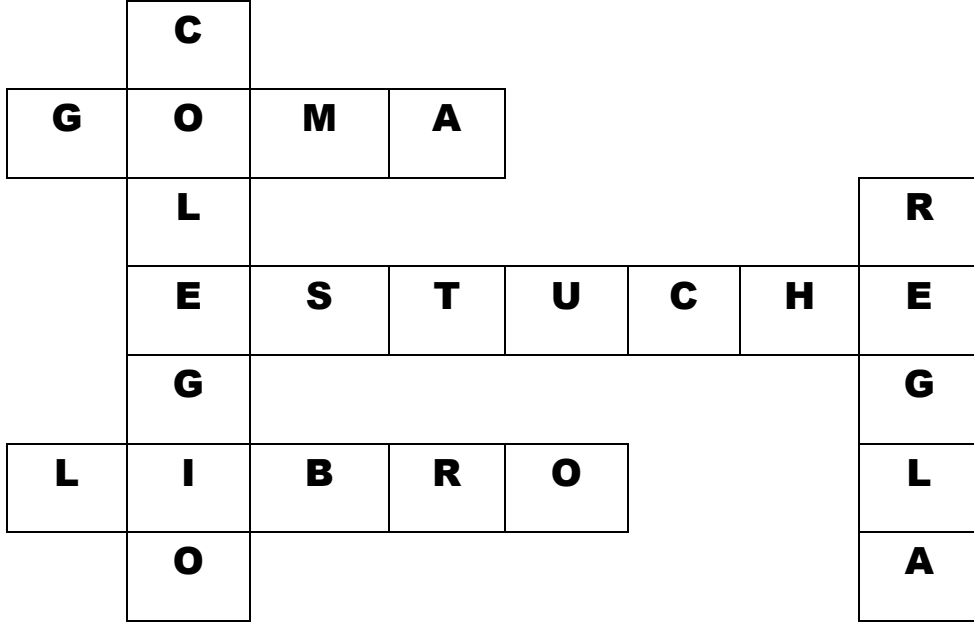

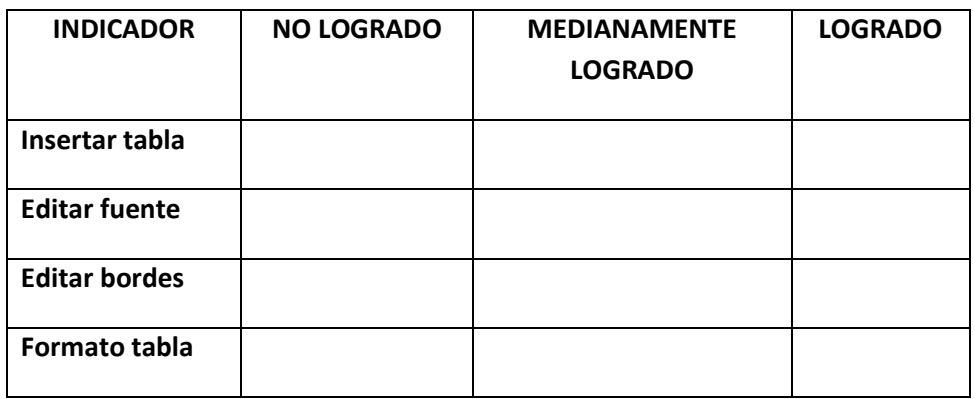